# Package 'FEM'

January 23, 2020

Type Package

Title Identification of Functional Epigenetic Modules

Version 3.15.0

Date 2016-12-05

Author Andrew E. Teschendorff and Zhen Yang

Maintainer Zhen Yang <yangzhen@picb.ac.cn>

Description The FEM package performs a systems-level integrative analysis of DNA methylation and gene expression data. It seeks modules of functionally related genes which exhibit differential promoter DNA methylation and differential expression, where an inverse association between promoter DNA methylation and gene expression is assumed. For full details, see Jiao et al Bioinformatics 2014.

License GPL  $(>=2)$ 

#### Depends

AnnotationDbi,Matrix,marray,corrplot,igraph,impute,limma,org.Hs.eg.db,graph,BiocGenerics

Imports graph

biocViews SystemsBiology,NetworkEnrichment,DifferentialMethylation,DifferentialExpression

## NeedsCompilation no

git\_url https://git.bioconductor.org/packages/FEM

git\_branch master

git\_last\_commit 4d61e6d

git\_last\_commit\_date 2019-10-29

Date/Publication 2020-01-22

# R topics documented:

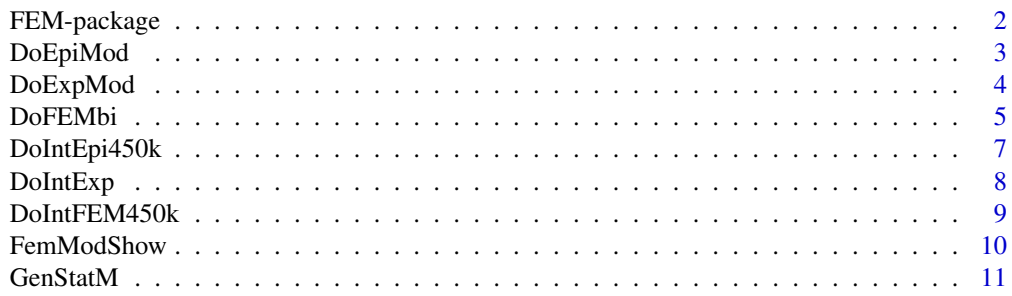

#### <span id="page-1-0"></span>2 a contract the contract of the contract of the contract of the contract of the contract of the contract of the contract of the contract of the contract of the contract of the contract of the contract of the contract of t

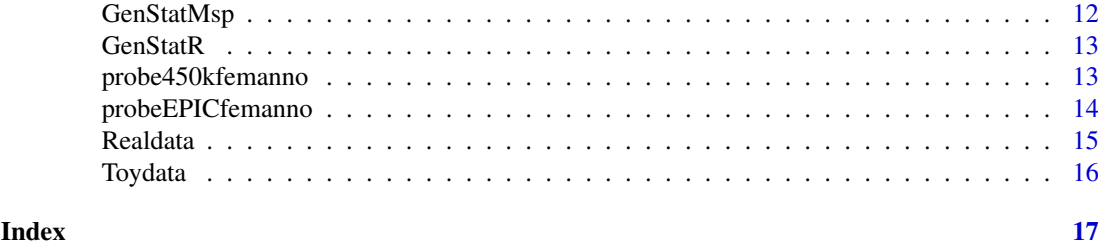

FEM-package *Identification of interactome hotspots of differential promoter DNA methylation and differential expression*

#### Description

The FEM package performs a systems-level integrative analysis of DNA methylationa and gene expression. It seeks modules of functionally related genes which exhibit differential promoter DNA methylation and differential expression, where an inverse association between promoter DNA methylation and gene expression is assumed. For full details, see Jiao et al Bioinformatics 2014.

#### Details

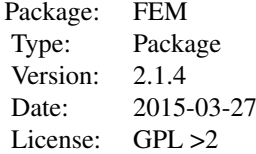

#### Author(s)

"Yinming Jiao"<20907099@zju.edu.cn>, "Andrew E Teschendorff"<andrew@picb.ac.cn>

#### References

1) Jiao Y, Widschwendter M, Teschendorff AE. A systems-level integrative framework for genomewide DNA methylation and gene expression data identifies differential gene expression modules under epigenetic control. Bioinformatics 2014 Aug 15;30(16):2360-2366.

2) Jones A, Teschendorff AE, Li Q, Hayward JD, Kannan A, et al. (2013) Role of dna methylation and epigenetic silencing of hand2 in endometrial cancer development. PLoS Med 10:e1001551.

3) Reichardt J, Bornholdt S (2006) Statistical mechanics of community detection. Phys Rev E 74:016110. doi:10.1103/PhysRevE.74.016110. URL http://link.aps.org/doi/10.1103/PhysRevE.74.016110.

4) West J, Beck S, Wang X, Teschendorff AE (2013) An integrative network algorithm identifies age-associated differential methylation interactome hotspots targeting stem-cell differentiation pathways. Sci Rep 3:1630.

<span id="page-2-0"></span>

This function aims to identify subnetworks where many members exhibit differential DNA methylation in relation to the phenotype of interest.

# Usage

```
DoEpiMod(intEpi.o, nseeds = 100, gamma = 0.5, nMC = 1000,
sizeR.v = c(1, 100), minsizeOUT = 10, writeOUT = TRUE, nameSTUDY = "X", ew.v = NULL)
```
# Arguments

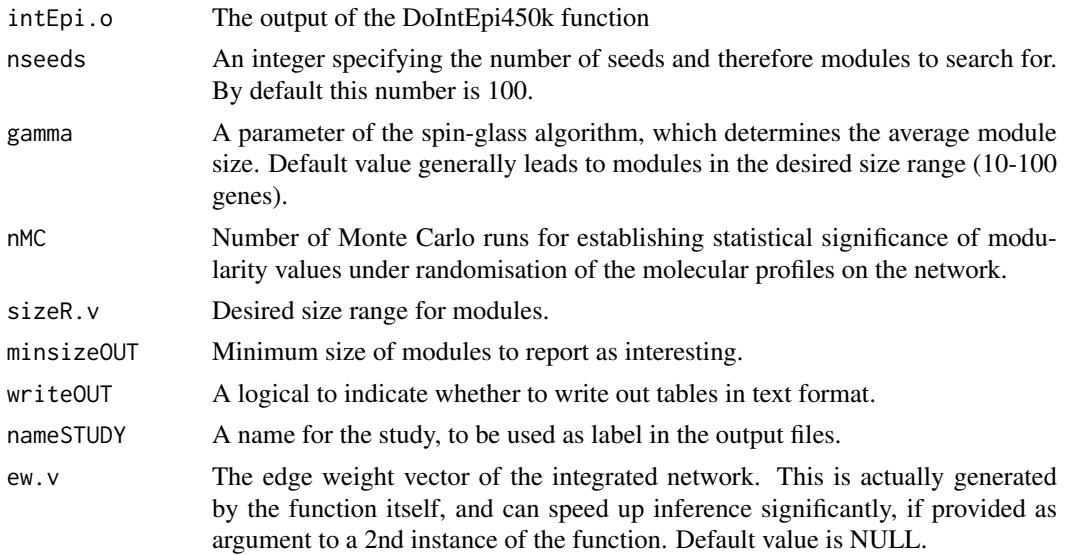

# Value

A list with following entries:

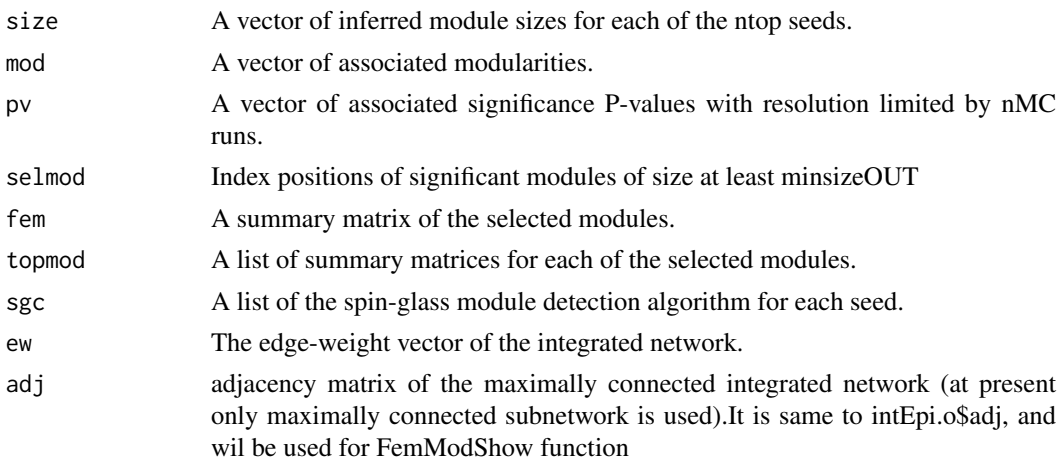

#### Author(s)

"Yinming Jiao"<20907099@zju.edu.cn>, "Andrew E Teschendorff"<andrew@picb.ac.cn>

#### References

A systems-level integrative framework for genome-wide DNA methylation and gene expression data identifies differential gene expression modules under epigenetic control. Jiao Y, Widschwendter M, Teschendorff AE. Bioinformatics. 2014;30(16):2360-2366

#### Examples

```
data(Toydata);
intEpi.o <- list(statM=Toydata$statM,adj=Toydata$adjacency);
EpiMod.o=DoEpiMod(intEpi.o,nseeds=1,gamma=0.5,nMC=1000,sizeR.v=c(1,100),
minsizeOUT=10,writeOUT=TRUE,nameSTUDY="TEST",ew.v=NULL);
#You can also test on the Realdata which contains DNA methylation of 17
#normal and 118 endometrial cancer samples. Since running on the realdata is time-consuming, we comment it out.
#data(Realdata);
# intEpi.o <- list(statM=Realdata$statM,adj=Realdata$adjacency);
```

```
#EpiMod.o=DoEpiMod(intEpi.o,nseeds=100,gamma=0.5,nMC=1000,sizeR.v=c(1,100),nameSTUDY="TEST")
```
DoExpMod *Identifies differential mRNA expression network hotspots.*

#### Description

This function aims to identify subnetworks where many members exhibit differential mRNA expression in relation to the phenotype of interest.

#### Usage

```
DoExpMod(intExp.o, \n    nseeds = 100, \n    gamma = 0.5, \n    nMC = 1000, \n    sizeR.v = c(1,100),minsizeOUT = 10, writeOUT = TRUE, nameSTUDY = "X", ew.v = NULL)
```
#### Arguments

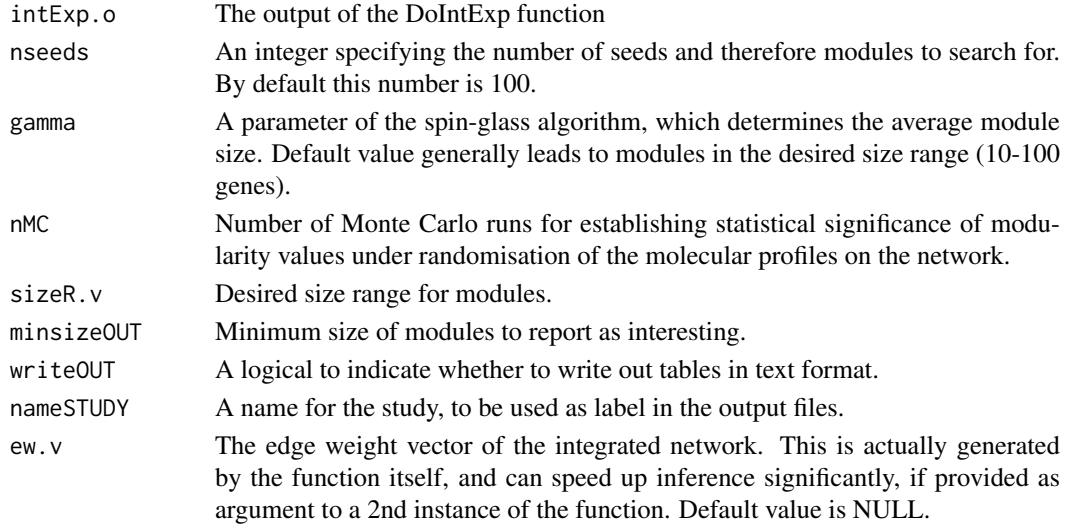

<span id="page-3-0"></span>

#### <span id="page-4-0"></span>DoFEMbi 5

#### Value

A list with following entries:

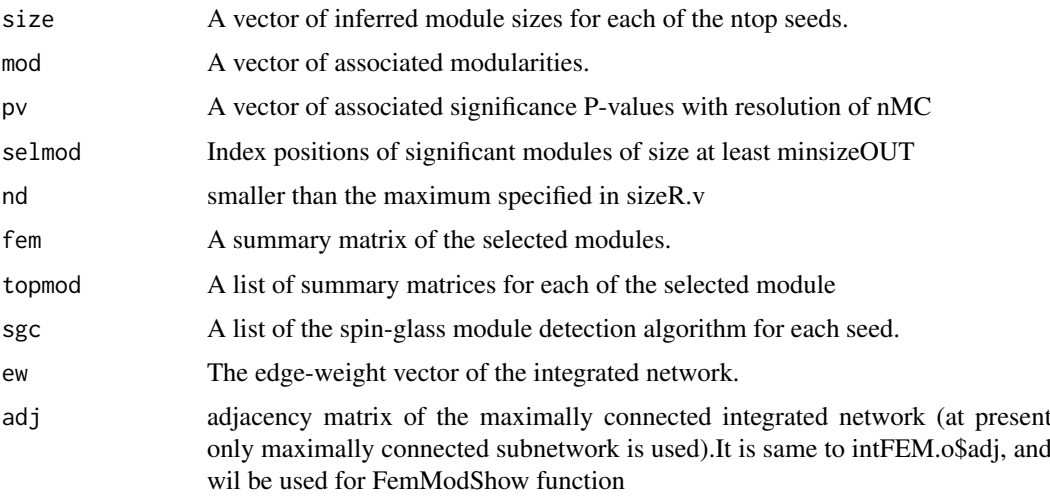

# Author(s)

"Yinming Jiao"<20907099@zju.edu.cn>, "Andrew E Teschendorff"<andrew@picb.ac.cn>

#### References

A systems-level integrative framework for genome-wide DNA methylation and gene expression data identifies differential gene expression modules under epigenetic control. Jiao Y, Widschwendter M, Teschendorff AE. Bioinformatics. 2014;30(16):2360-2366

#### Examples

```
data(Toydata);
intExp.o <- list(statR=Toydata$statR,adj=Toydata$adj);
ExpMod.o=DoExpMod(intExp.o,nseeds=1,gamma=0.5,nMC=1000,sizeR.v=c(1,100),
minsizeOUT=10,writeOUT=TRUE,nameSTUDY="TEST",ew.v=NULL);
#You can also test on the Realdata which contains RNA expression of 17
#normal and 118 endometrial cancer samples. Since running on the realdata is time-consuming, we comment it out.
#data(Realdata);
#intExp.o <- list(statM=Realdata$statR,adj=Realdata$adjacency);
#EpiMod.o=DoEpiMod(intExp.o,nseeds=100,gamma=0.5,nMC=1000,sizeR.v=c(1,100),nameSTUDY="TEST")
```
DoFEMbi *Identifies interactome hotspots of differential promoter DNAm methylation and differential mRNA expression.*

# Description

DoFEMbi identifies interactome hotspots of differential promoter methylation and differential expression in relation to a phenotype of interest, where an inverse association between methylation and gene expression is assumed.

# Usage

```
DoFEMbi(intFEM.o, nseeds = 100, gamma = 0.5, nMC = 1000, sizeR.v = c(1,100),
  minsizeOUT = 10, writeOUT = TRUE, nameSTUDY = "X", ew.v = NULL)
```
# Arguments

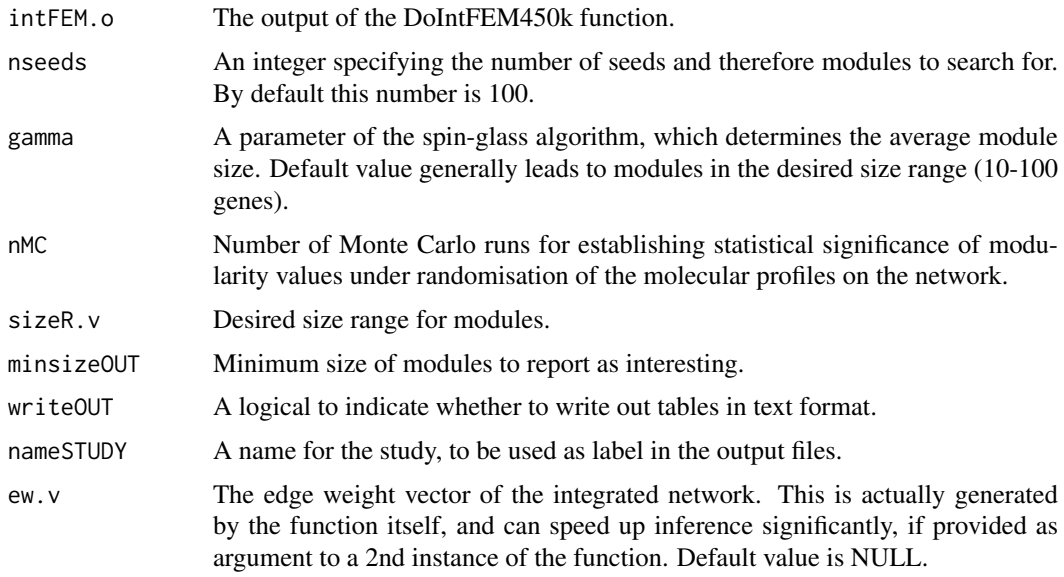

# Value

A list with following entries:

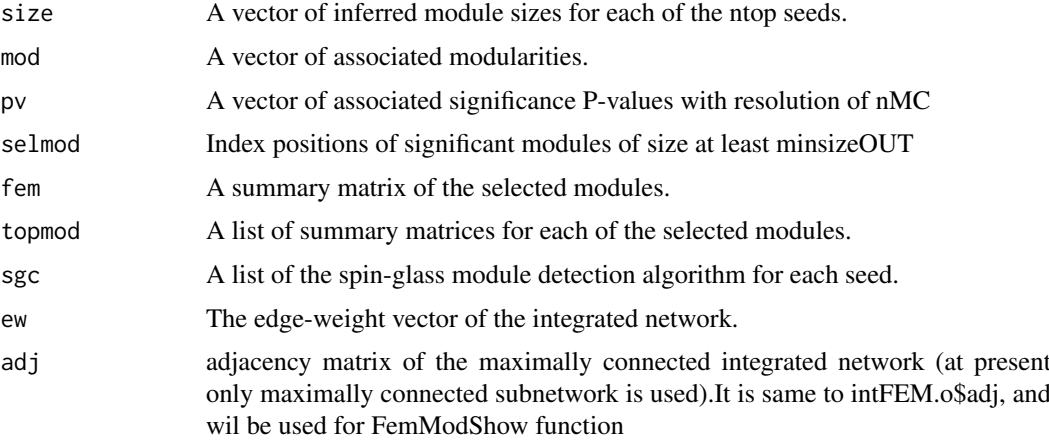

# Author(s)

"Yinming Jiao"<20907099@zju.edu.cn>, "Andrew E Teschendorff"<andrew@picb.ac.cn>

# References

A systems-level integrative framework for genome-wide DNA methylation and gene expression data identifies differential gene expression modules under epigenetic control. Jiao Y, Widschwendter M, Teschendorff AE. Bioinformatics. 2014;30(16):2360-2366

# <span id="page-6-0"></span>DoIntEpi450k 7

# Examples

```
data(Toydata);
intFEM.o <- list(statM=Toydata$statM,statR=Toydata$statR,adj=Toydata$adj);
DoFEMbi(intFEM.o,nseeds=1,gamma=0.5,nMC=1000,sizeR.v=c(1,100),
minsizeOUT=10,writeOUT=TRUE,nameSTUDY="TEST",ew.v=NULL);
#You can also test on the Realdata contains matched DNA methylation and RNA Expression of 17 normal and 118 cance
#data(Realdata);
#intFEM.o <- list(statM=Realdata$statM,statR=Realdata$statR,adj=Realdata$adjacency);
#DoFEMbi(intFEM.o,nseeds=100,gamma=0.5,nMC=1000,sizeR.v=c(1,100),nameSTUDY="TEST");
```
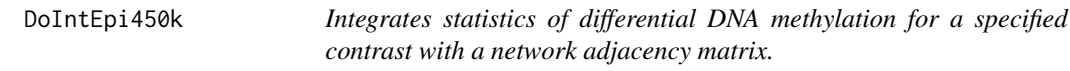

# Description

Integrates statistics of differential DNA methylation for a specified contrast with a network adjacency matrix. Output of this function is required input for DoEpiMod.

# Usage

DoIntEpi450k(statM.o,adj.m,c,"dmaMode")

#### Arguments

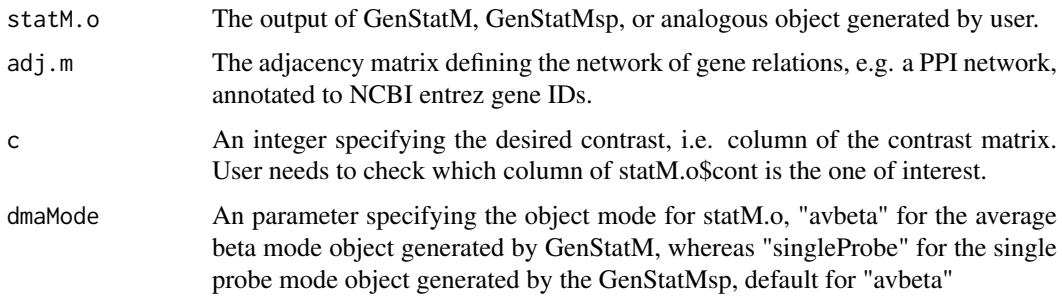

# Value

A list with following entries:

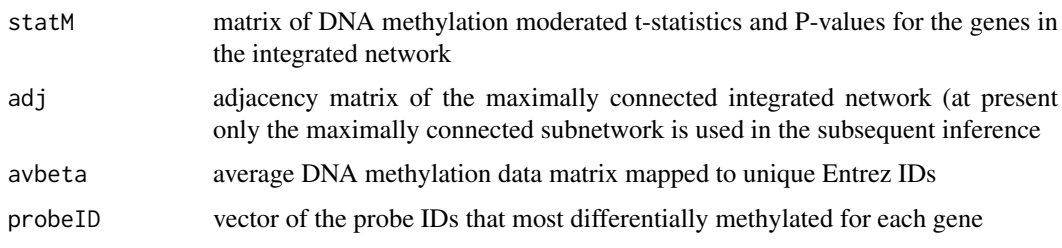

# Author(s)

"Yinming Jiao"<20907099@zju.edu.cn>, "Andrew E Teschendorff"<andrew@picb.ac.cn>

# <span id="page-7-0"></span>References

A systems-level integrative framework for genome-wide DNA methylation and gene expression data identifies differential gene expression modules under epigenetic control. Jiao Y, Widschwendter M, Teschendorff AE. Bioinformatics. 2014;30(16):2360-2366

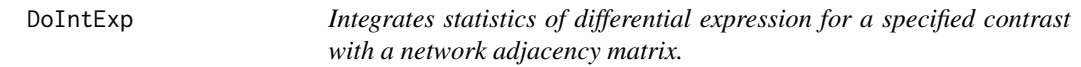

#### Description

Integrates statistics of differential expression for a specified contrast with a network adjacency matrix. Output of this function is required input for DoExpMod.

# Usage

DoIntExp(statR.o,adj.m,c)

# Arguments

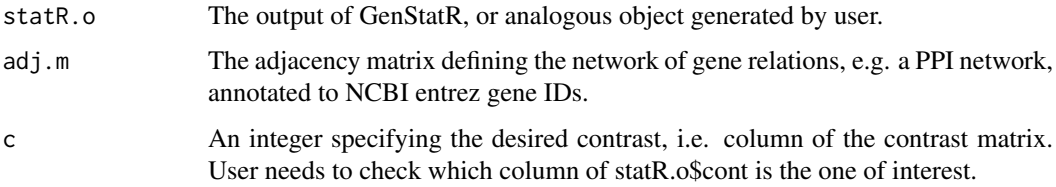

# Value

A list with following entries:

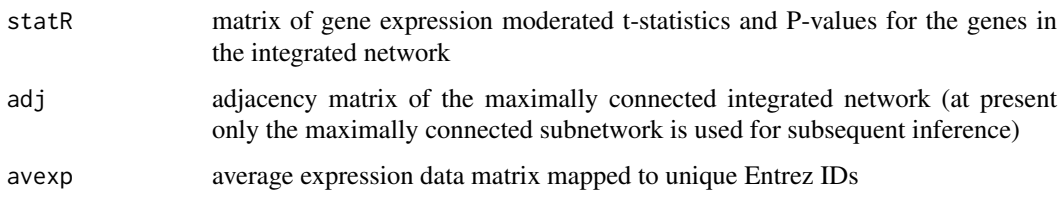

#### Author(s)

"Yinming Jiao"<20907099@zju.edu.cn>, "Andrew E Teschendorff"<andrew@picb.ac.cn>

#### References

A systems-level integrative framework for genome-wide DNA methylation and gene expression data identifies differential gene expression modules under epigenetic control. Jiao Y, Widschwendter M, Teschendorff AE. Bioinformatics. 2014;30(16):2360-2366.

<span id="page-8-0"></span>DoIntFEM450k *Integrates statistics of differential DNA methylation and differential expression for a specified contrast with a network adjacency matrix.*

# Description

Integrates statistics of differential DNA methylation and differential expression for a specified contrast with a network adjacency matrix. Output of this function is required input for DoFEMbi.

# Usage

DoIntFEM450k(statM.o,statR.o,adj.m,cM,cR,"dmaMode")

# Arguments

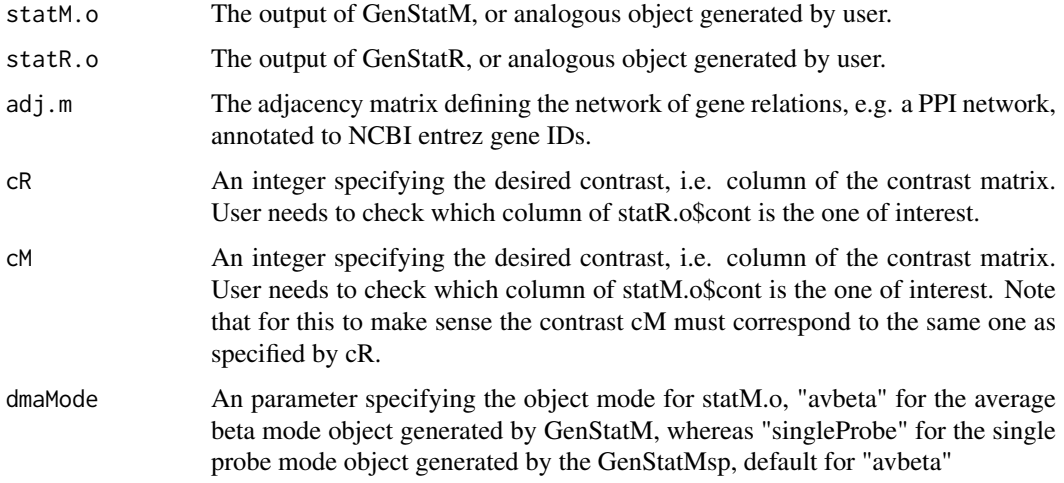

# Value

A list with following entries:

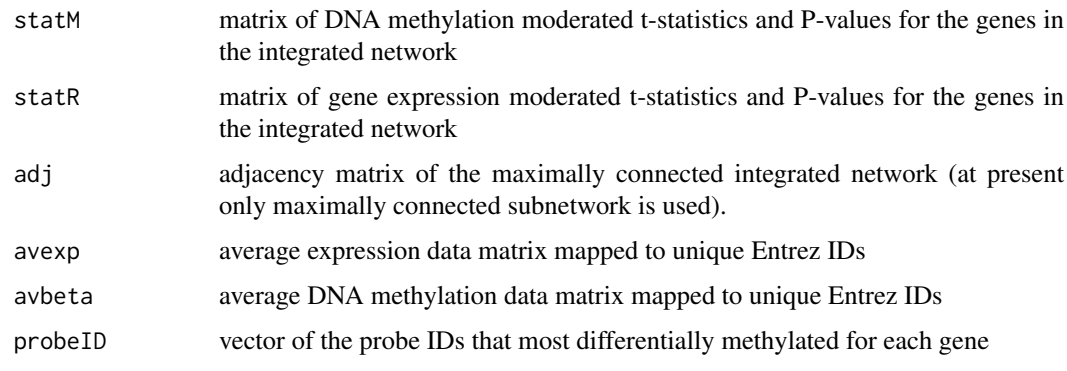

# Author(s)

"Yinming Jiao"<20907099@zju.edu.cn>, "Andrew E Teschendorff"<andrew@picb.ac.cn>

#### References

A systems-level integrative framework for genome-wide DNA methylation and gene expression data identifies differential gene expression modules under epigenetic control. Jiao Y, Widschwendter M, Teschendorff AE. Bioinformatics. 2014;30(16):2360-2366

FemModShow *Generates a figure showing the inferred FEM module(s)*

# Description

This function generates a network representation of an inferred FEM module.

# Usage

FemModShow(mod, name, fem.o, mode="Integration")

# Arguments

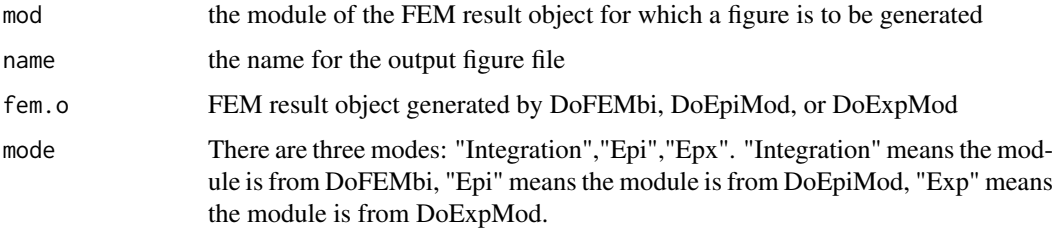

#### Value

An igraph object representing the module. At the same time, the module graph is generated and saved as a "X.pdf" file with "X" the name given in the argument to the function.

#### Author(s)

"Yinming Jiao"<20907099@zju.edu.cn>, "Andrew E Teschendorff"<andrew@picb.ac.cn>

#### References

A systems-level integrative framework for genome-wide DNA methylation and gene expression data identifies differential gene expression modules under epigenetic control. Jiao Y, Widschwendter M, Teschendorff AE. Bioinformatics. 2014;30(16):2360-2366

#### Examples

```
data(Realdata)
FemModShow(Realdata$fembi.o$topmod$HAND2,name="HAND2",Realdata$fembi.o)
```
<span id="page-9-0"></span>

<span id="page-10-0"></span>Given an Illumina 450k or EPIC (850k) data matrix and a phenotype vector, it will generate statistics of differential DNA methylation using limma, at the gene-level, for all pairwise comparisons of phenotype levels.

# Usage

GenStatM(dnaM.m,pheno.v,"chiptype")

# Arguments

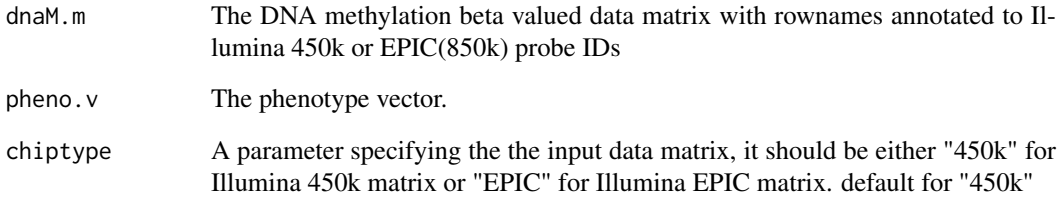

#### Value

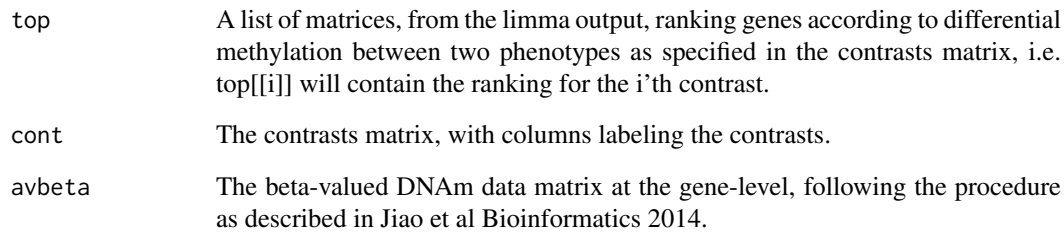

# Author(s)

"Yinming Jiao"<20907099@zju.edu.cn>, "Andrew E Teschendorff"<andrew@picb.ac.cn>

# References

A systems-level integrative framework for genome-wide DNA methylation and gene expression data identifies differential gene expression modules under epigenetic control. Jiao Y, Widschwendter M, Teschendorff AE. Bioinformatics. 2014;30(16):2360-2366

<span id="page-11-0"></span>

Given an Illumina 450k or EPIC (850k) data matrix and a phenotype vector, similiar to the function of GenStatM, it will generate statistics of differential DNA methylation using limma, at the genelevel, for all pairwise comparisons of phenotype levels. However, instead of the average beta values for the probes in each region, it will select the most significant differentially methylated CpGs among TSS200 and 1st Exon regions, if not present then select the the most significant differentially methylated CpGs among TSS1500

# Usage

GenStatMsp(dnaM.m,pheno.v,"chiptype")

# Arguments

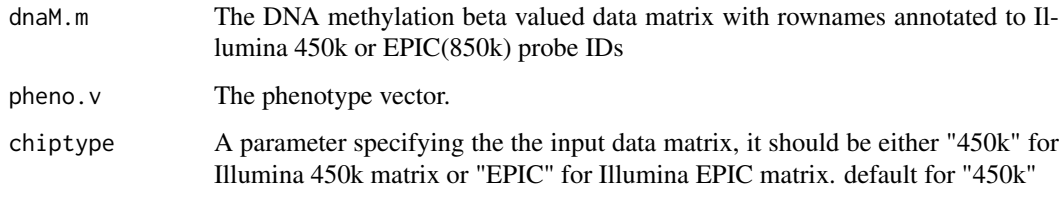

# Value

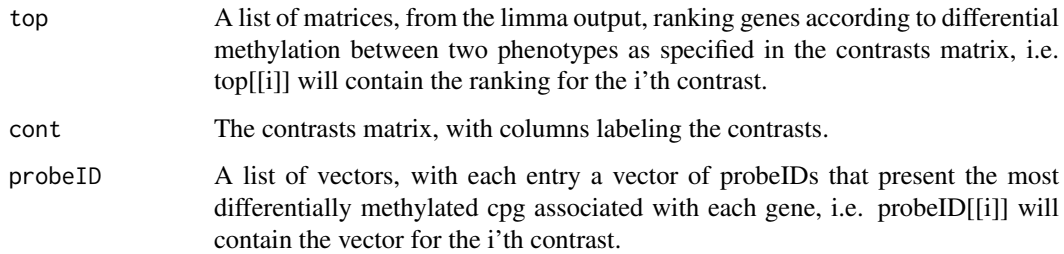

#### Author(s)

"Yinming Jiao"<20907099@zju.edu.cn>, "Andrew E Teschendorff"<andrew@picb.ac.cn>

# References

A systems-level integrative framework for genome-wide DNA methylation and gene expression data identifies differential gene expression modules under epigenetic control. Jiao Y, Widschwendter M, Teschendorff AE. Bioinformatics. 2014;30(16):2360-2366

<span id="page-12-0"></span>

Given a gene expression data matrix annotated to entrez gene IDs and a phenotype vector, it will generate statistics of differential expression using limma, at the gene-level, for all pairwise comparisons of phenotype levels.

# Usage

GenStatR(exp.m,pheno.v)

# Arguments

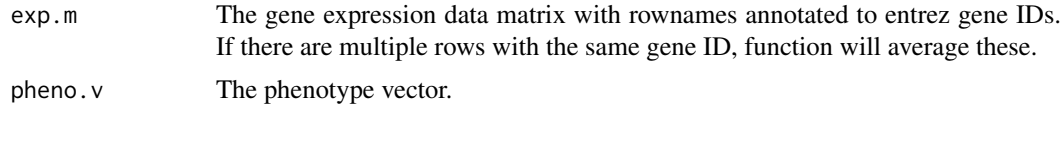

# Value

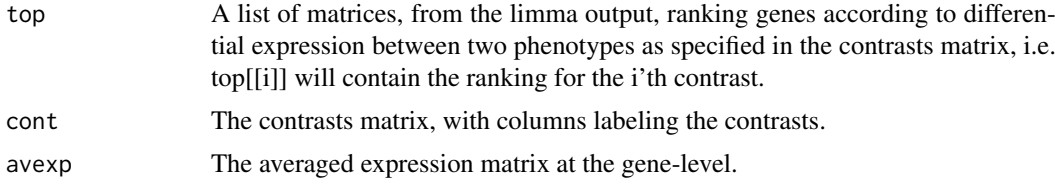

# Author(s)

"Yinming Jiao"<20907099@zju.edu.cn>, "Andrew E Teschendorff"<andrew@picb.ac.cn>

## References

A systems-level integrative framework for genome-wide DNA methylation and gene expression data identifies differential gene expression modules under epigenetic control. Jiao Y, Widschwendter M, Teschendorff AE. Bioinformatics. 2014;30(16):2360-2366

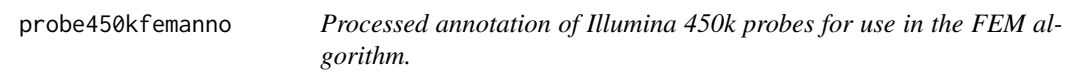

# Description

A list of entries giving various annotation information of the 450k probes

# Usage

data(probe450kfemanno)

# <span id="page-13-0"></span>Value

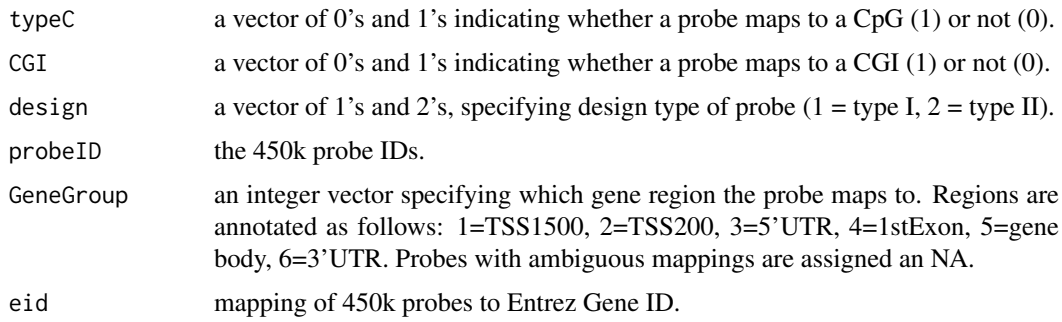

# Author(s)

"Yinming Jiao"<20907099@zju.edu.cn>, "Andrew E Teschendorff"<andrew@picb.ac.cn>

# References

A systems-level integrative framework for genome-wide DNA methylation and gene expression data identifies differential gene expression modules under epigenetic control. Jiao Y, Widschwendter M, Teschendorff AE. Bioinformatics. 2014;30(16):2360-2366

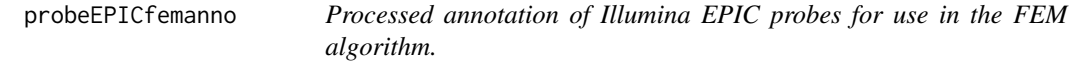

# Description

A list of entries giving various annotation information of the EPIC probes

# Usage

```
data(probeEPICfemanno)
```
#### Value

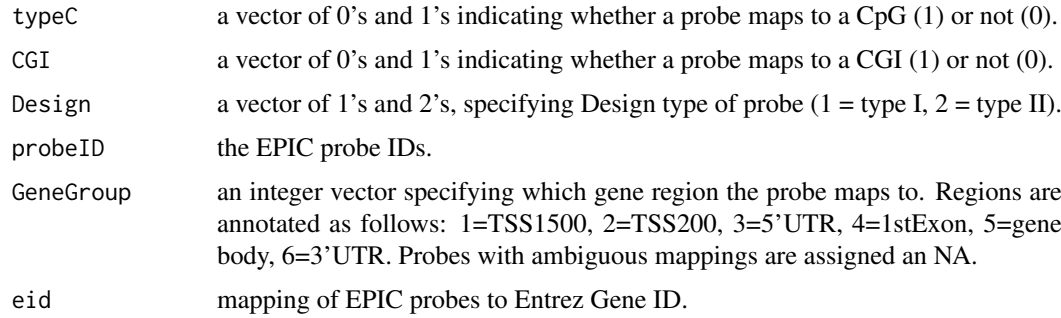

# Author(s)

"Yinming Jiao"<20907099@zju.edu.cn>, "Andrew E Teschendorff"<andrew@picb.ac.cn>

#### <span id="page-14-0"></span>Realdata **15**

#### References

A systems-level integrative framework for genome-wide DNA methylation and gene expression data identifies differential gene expression modules under epigenetic control. Jiao Y, Widschwendter M, Teschendorff AE. Bioinformatics. 2014;30(16):2360-2366

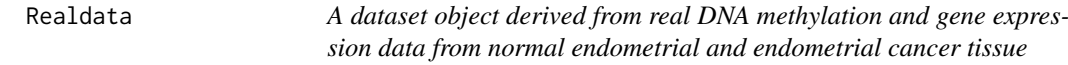

# Description

Realdata is a list containing data derived from mRNA Expression and DNA methylation from an endometrial cancer study. See Jones et al PLoS Med.2013 for details about the data.

# Usage

```
data(Realdata)
```
#### Value

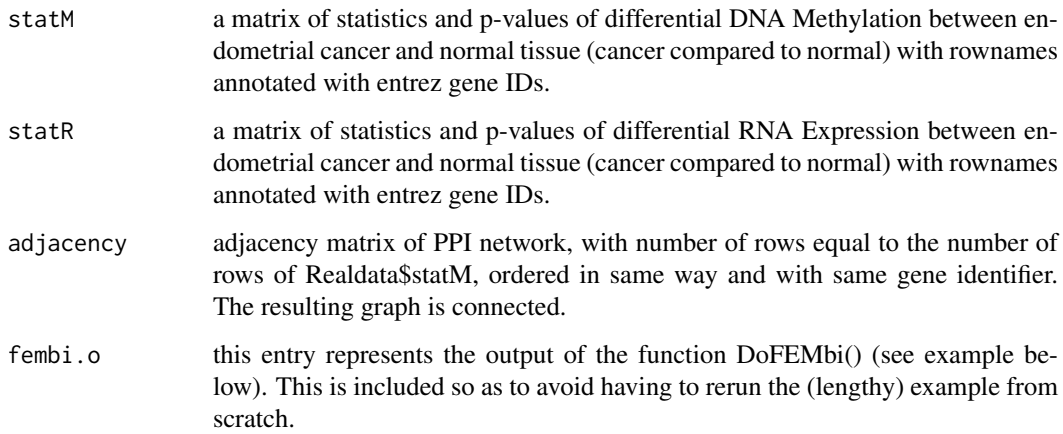

#### References

Jones A, Teschendorff AE, Li Q, Hayward JD, Kannan A, et al. (2013) Role of dna methylation and epigenetic silencing of hand2 in endometrial cancer development. PLoS Med 10:e1001551.

# Examples

```
#data(Realdata);
#intFEM.o <- list(statM=Realdata$statM,statR=Realdata$statR,adj=Realdata$adjacency);
```
<span id="page-15-0"></span>A list object containing artificial data to test the FEM algorithm. It contains artifically created statistics of differential DNA methylation, mRNA expression, as well as an artificial adjacency matrix to illustrate the application of FEM.

# Usage

data(Toydata)

# Value

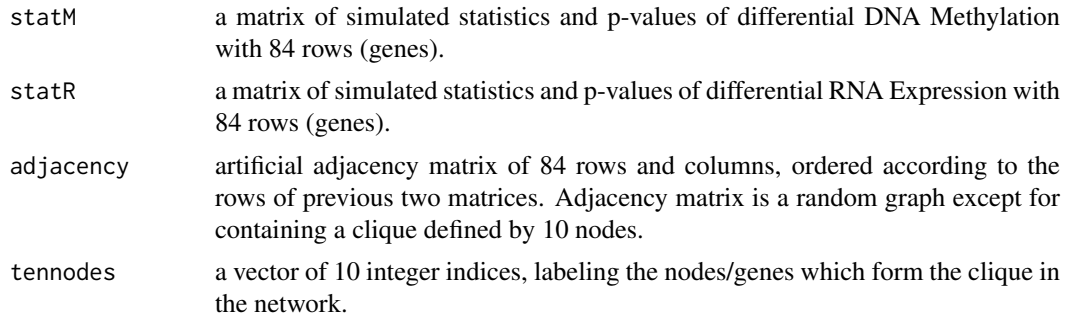

#### Author(s)

"Yinming Jiao"<20907099@zju.edu.cn>, "Andrew E Teschendorff"<andrew@picb.ac.cn>

# References

A systems-level integrative framework for genome-wide DNA methylation and gene expression data identifies differential gene expression modules under epigenetic control. Jiao Y, Widschwendter M, Teschendorff AE. Bioinformatics. 2014;30(16):2360-2366

#### Examples

```
data(Toydata);
intFEM.o <- list(statM=Toydata$statM,statR=Toydata$statR,adj=Toydata$adjacency);
DoFEMbi(intFEM.o,nseeds=1,gamma=0.5,nMC=1000,sizeR.v=c(1,100),minsizeOUT=10,
writeOUT=TRUE,nameSTUDY="TEST",ew.v=NULL);
```
# <span id="page-16-0"></span>Index

∗ datasets probe450kfemanno, [13](#page-12-0) probeEPICfemanno, [14](#page-13-0) Realdata, [15](#page-14-0) Toydata, [16](#page-15-0) ∗ package FEM-package, [2](#page-1-0) DoEpiMod, [3](#page-2-0) DoExpMod, [4](#page-3-0) DoFEMbi, [5](#page-4-0) DoIntEpi450k, [7](#page-6-0) DoIntExp, [8](#page-7-0) DoIntFEM450k, [9](#page-8-0) FEM *(*FEM-package*)*, [2](#page-1-0) FEM-package, [2](#page-1-0) FemModShow, [10](#page-9-0) GenStatM, [11](#page-10-0) GenStatMsp, [12](#page-11-0) GenStatR, [13](#page-12-0) probe450kfemanno, [13](#page-12-0) probeEPICfemanno, [14](#page-13-0) Realdata, [15](#page-14-0) Toydata, [16](#page-15-0)